## by **DataBase**

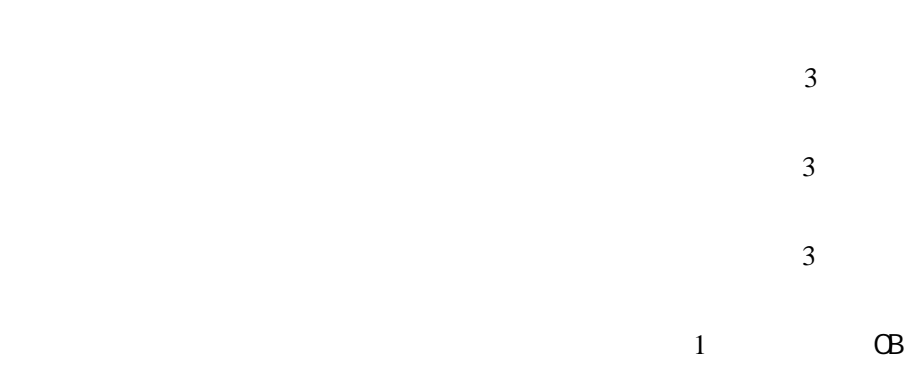

O/S Windows98/Me WindowsNT/2000/XP C++Builder Access2000

10 help to  $10h$ 

AND OR

Access Ls.mdb

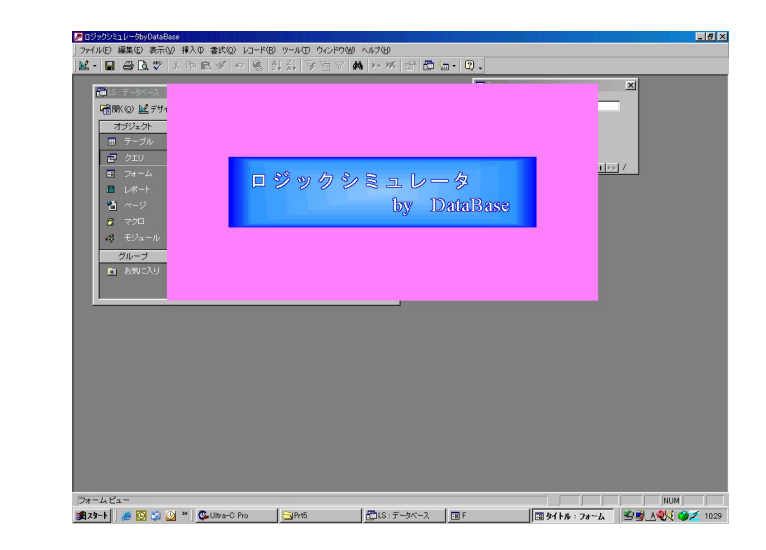

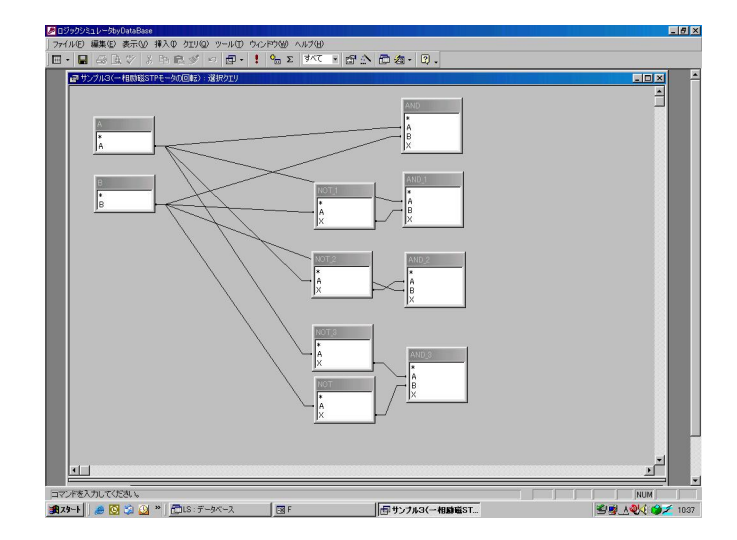

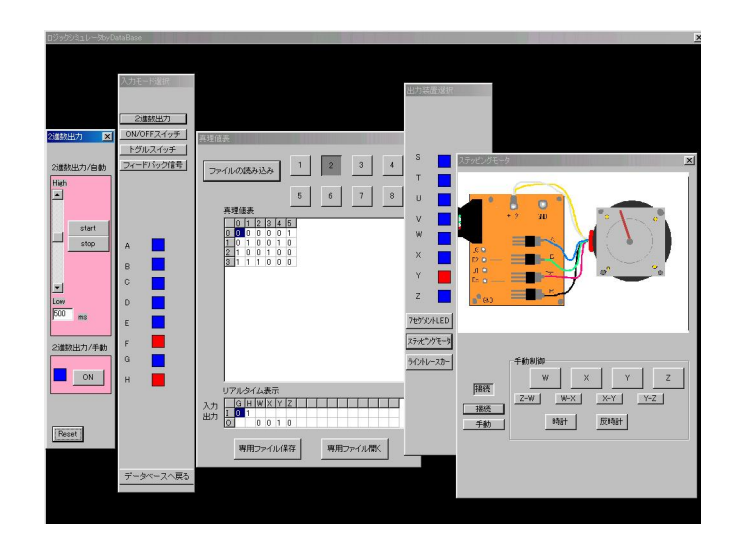